# Curvas racionales

#### Leonardo Fernández Jambrina

Matemática Aplicada E.T.S.I. Navales Universidad Politécnica de Madrid leonardo.fernandez@upm.es

21 de diciembre 2010

Máster universitario en Tecnologías y Sistemas de Comunicaciones

<span id="page-0-0"></span>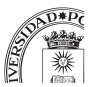

# Problemas de las curvas polinómicas: rigidez

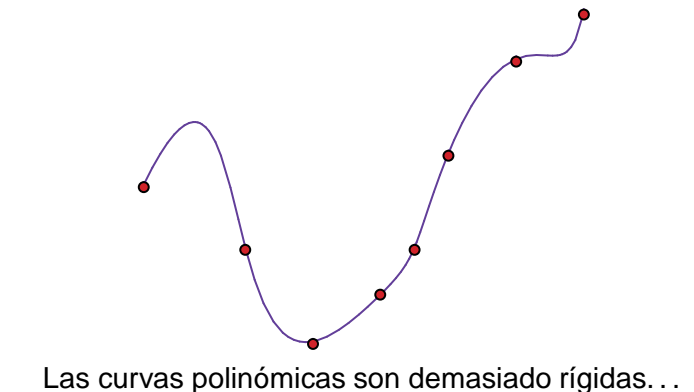

<span id="page-1-0"></span>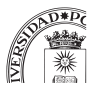

# Problemas de las curvas polinómicas: circunferencias

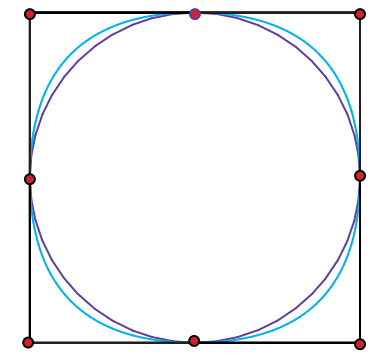

Las únicas curvas polinómicas de grado dos son las parábolas. No podemos representar circunferencias, elipses. . .

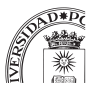

- **Curvas polinómicas.**
- Curvas racionales.

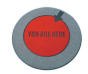

- **Curvas spline.**
- **Superficies de Bézier.**
- **o** Generación de superficies.

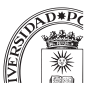

#### **[Motivación](#page-1-0)**

[Curvas racionales de Bézier](#page-5-0)

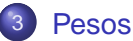

4 [Propiedades de las curvas racionales](#page-12-0)

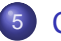

**[Cónicas](#page-17-0)** 

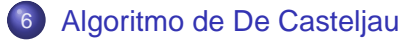

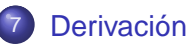

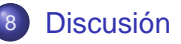

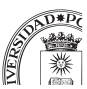

### Curvas proyectivas

- Consideremos una curva  $\mathbf{c}(t)=(c_0(t),c_1(t),c_2(t))$  en  $\mathbb{R}^3.$
- $\bullet$  Se proyecta desde el origen sobre el plano  $x_0 = 1$  con una parametrización  $c(t) = (c_1(t)/c_0(t), c_2(t)/c_0(t))$ .
- $\bullet$  La coordenada  $c_0(t)$  es el denominador y el resto, los numeradores de la curva racional,  $\mathsf{x}(t) = \frac{c_1(t)}{c_0(t)}, \, \mathsf{y}(t) = \frac{c_2(t)}{c_0(t)}, \ldots$
- **c**(t) es polinómica de grado n, c(t) es racional de grado n.

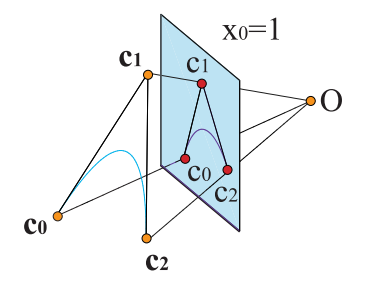

<span id="page-5-0"></span>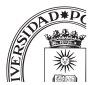

- Construimos una curva vectorial polinómica  $\mathbf{c}(t)$  en  $\mathbb{R}^{p+1}$  de polígono  $\{c_0, \ldots, c_n\}$ .
- Separamos las coordenadas  $\mathbf{c}_i = (w_i, w_i c_i).$
- **Llamamos pesos** a los números  $\{w_0, \ldots, w_n\}$ , el "polígono" del denominador".
- Mientras que  $\{w_0c_0, \ldots, w_nc_n\}$ , es el "polígono" del numerador".
- Y seguimos llamando **vértices** del **polígono de control** a los puntos  $\{c_0, \ldots, c_n\}$ .
- Porque al proyectar  $\mathbb{R}^{p+1} \to \mathbb{R}^p$ , el vértice  $\mathbf{c}_i \to (1, c_i).$

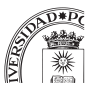

# Resumiendo. . .

Una curva racional se describe por un polígono de control  $\{c_0, \ldots, c_n\}$ en  $\mathbb{R}^p$  y una lista de pesos  $\{w_0, \ldots, w_n\}$ 

$$
\mathbf{c}(t)=\left(\sum_{i=0}^n w_i B_i^n(t), \sum_{i=0}^n w_i c_i B_i^n(t)\right),
$$

$$
c(t) = \frac{\sum_{i=0}^{n} w_i c_i B_i^n(t)}{\sum_{i=0}^{n} w_i B_i^n(t)} = \sum_{i=0}^{n} c_i P_i^w(t) \qquad \text{con } P_i^w(t) = \frac{w_i B_i^n(t)}{\sum_{i=0}^{n} w_i B_i^n(t)}.
$$

Partición de la unidad:  $\sum_{n=1}^n$  $i=0$  $P_i^{\mathsf{w}}(t) \equiv 1 \text{ con } P_i^{\mathsf{w}}(1) \geq 0 \text{ si } w_i > 0.$ Extremos:  $P_i^w(0) = \delta_i^0$ ,  $P_i^w(t) = \delta_i^n$ .

# Resumiendo. . .

Una curva racional se describe por un polígono de control  $\{c_0, \ldots, c_n\}$ en  $\mathbb{R}^p$  y una lista de pesos  $\{w_0, \ldots, w_n\}$ 

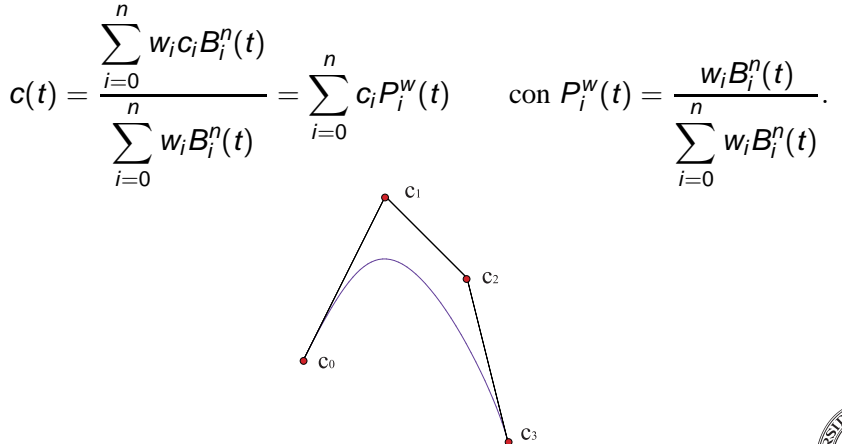

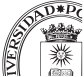

- $\bullet$  En principio, hemos añadido  $n+1$  grados de libertad a la curva: los pesos.
- **•** Pero una curva de pesos  $\{w_0, \ldots, w_n\}$  es la misma con pesos  $\{\lambda w_0, \ldots, \lambda w_n\}.$
- Podemos usarlo para normalizar  $w_0 = 1$ , tomando  $\lambda = 1/w_0$ .
- Nos quedan *n* grados de libertad adicionales.
- Si todos los pesos son iguales,  $w = w_i$ ,  $i = 0, \ldots, n$ , el denominador desaparece:  $c(t) = \frac{w}{w}$  $\sum_{n=1}^{n}$  $i=0$  $c_i B_i^n(t)$ .

<span id="page-9-0"></span>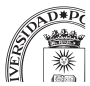

Interpretación:  $w_K$  es un parámetro de *tensión* del vértice  $c_K$ :  $\bullet$ 

$$
c_K=\lim_{W_K\to\infty}c(t).
$$

(fig306.mov)

Pero no vale para acercar la curva a varios vértices, porque se cancelan los efectos.

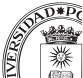

Los pesos se toman positivos para que las funciones  $P^{\sf w}_i(1)\geq 0.$ 

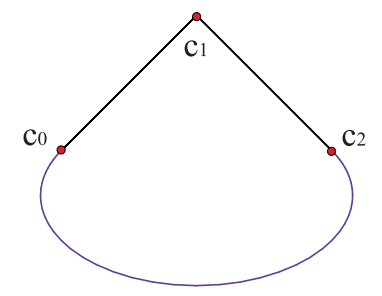

De hecho, lo usual es tomarlos del orden de la unidad.  $\bullet$ 

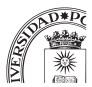

Se mantienen las buenas propiedades de las curvas polinómicas:

- Extremos:  $c_0 = c(0)$ ,  $c_n = c(1)$ .
- Invariancia bajo transformaciones afines: transformando una curva  $c(t)$  de polígono  $\{c_0, \ldots c_n\}$  bajo una f afín, la curva  $f(c(t))$ tiene polígono  $\{f(c_0), \ldots, f(c_n)\}\)$ . Los pesos no cambian.
- Envolvente convexa: la curva está contenida en el menor polígono convexo generado por  $\{c_0, \ldots, c_n\}$ .
- **·** Disminución de la variación.
- Control (cuasi)-local: moviendo un vértice se mueve la parte más próxima de la curva.

<span id="page-12-0"></span>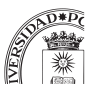

### Nuevas propiedades I

**Invariancia bajo transformaciones proyectivas:** transformando  $\bullet$ una curva  $c(t)$  de polígono vectorial  $\{c_0, \ldots c_n\}$ ,  $c_i = (w_i, w_i c_i)$ , bajo una f proyectiva, la curva  $f(c(t))$  tiene polígono vectorial  ${f(\mathbf{c}_0), \ldots f(\mathbf{c}_n)}$ . Se mezclan pesos y vértices.

(fig323.mov)

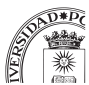

 $\bullet$ **Reparametrizaciones de Möbius:** mediante el cambio

$$
t(u)=\frac{u}{(1-b)u+b}
$$

transformamos el intervalo  $t \in [0, 1]$  en  $u \in [0, 1]$  y la curva racional sigue siendo racional del mismo grado.

- La gráfica de la curva es la misma, pero no la parametrización.
- Los pesos cambian a  $\{b^n w_0, \ldots, b^{n-j} w_i, \ldots, w_n\}$ , con el mismo polígono de control,  $\{c_0, \ldots, c_n\}$ .
- Si tomamos  $b = (w_n/w_0)^{1/n}$ , conseguimos que los pesos primero y último sean iguales,  $\tilde{w}_0 = w_n = \tilde{w}_n$ .
- Podemos fijar los pesos inicial y final de la curva y tomarlos iquales a la unidad,  $w_0 = 1 = w_n$ .
- $\bullet$  Por tanto, nos quedamos con  $n 1$  grados de libertad tan sól

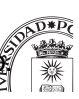

# Nuevas propiedades III

- **Elevación del grado:** Para elevar el grado de una curva polinómica, multiplicábamos por  $1 = (1 - t) + t$ .
- En el caso de curvas racionales, multiplicamos numerador y denominador por un mismo polinomio  $f(t)$  de grado uno,

$$
c(t) = \frac{p(t)}{w(t)} = \frac{p(t)f(t)}{w(t)f(t)}, \qquad f(t) = \alpha(1-t) + \beta t.
$$

• Se traduce en nuevos pesos y vértices,

$$
w_i^1 = \alpha \frac{n+1-i}{n+1} w_i + \beta \frac{i}{n+1} w_{i-1},
$$
  

$$
w_i^1 c_i^1 = \alpha \frac{n+1-i}{n+1} w_i c_i + \beta \frac{i}{n+1} w_{i-1} c_{i-1}.
$$

- Supone infinitas maneras de elevar el grado de una curva.
- **Tomando**  $\alpha = \beta$ , recuperamos la elevación del grado polinómica
- Si  $\beta \ll \alpha$ , el polígono bascula hacia  $\{c_0, \ldots, c_n, c_n\}$ .

# Nuevas propiedades III

- **Elevación del grado:** Para elevar el grado de una curva polinómica, multiplicábamos por  $1 = (1 - t) + t$ .
- En el caso de curvas racionales, multiplicamos numerador y denominador por un mismo polinomio  $f(t)$  de grado uno,

$$
c(t) = \frac{p(t)}{w(t)} = \frac{p(t)f(t)}{w(t)f(t)}, \qquad f(t) = \alpha(1-t) + \beta t.
$$

- Supone infinitas maneras de elevar el grado de una curva.
- Tomando  $\alpha = \beta$ , recuperamos la elevación del grado polinómica.  $\bullet$

#### (fig318.mov)

Las [cónicas](http://dcain.etsin.upm.es/~leonardo/anima/anima301.htm) son curvas racionales de grado dos. Normalizando  $w_0 = 1 = w_2$ ,  $w_1 = w$ , la parametrización queda

$$
c(t) = \frac{(1-t)^2c_0 + 2wt(1-t)c_1 + t^2c_2}{(1-t)^2 + 2wt(1-t) + t^2}.
$$

- Contando los ceros del denominador (puntos del infinito):
	- $\bullet$  Elipse:  $0 < w < 1$ .
	- $\bullet$  Parábola:  $w = 1$ .
	- $\bullet$  Hipérbola:  $w > 1$ . (fig313.mov)

<span id="page-17-0"></span>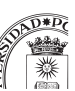

 $\bullet$  Podemos trazar arcos de circunferencia de apertura 2 $\alpha$ ,

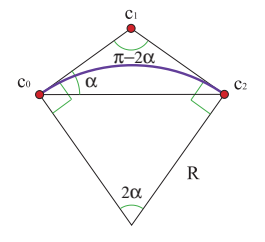

- Con centro (0, 0), los extremos  $c_0 = (-R \sin \alpha, R \cos \alpha)$ ,  $c_2 = (R \sin \alpha, R \cos \alpha), c_1 = (0, R/\cos \alpha).$
- Los pesos son  $w_0 = 1 = w_2$ ,  $w_1 = \cos \alpha$ .
- Para un cuadrante  $w_1 = \sqrt{2}/2$  y para un arco de 2 $\pi/3$ ,  $w_1 = 1/2$ .
- $\bullet$  Sólo podemos trazar ángulos menores que  $\pi$ .

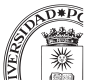

 $\bullet$  Podemos trazar arcos de circunferencia de apertura 2 $\alpha$ ,

#### (fig209.mov)

- Con centro (0, 0), los extremos  $c_0 = (-R \sin \alpha, R \cos \alpha)$ ,  $c_2 = (R \sin \alpha, R \cos \alpha), c_1 = (0, R/\cos \alpha).$
- Los pesos son  $w_0 = 1 = w_2$ ,  $w_1 = \cos \alpha$ .
- Para un cuadrante  $w_1 = \sqrt{2}/2$  y para un arco de 2 $\pi/3$ ,  $w_1 = 1/2$ .
- $\bullet$  Sólo podemos trazar ángulos menores que  $\pi$ .

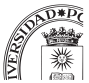

 $\bullet$ El algoritmo de De Casteljau se aplica sin problemas a la curva vectorial  $\mathbf{c}(t) = (w(t), w(t)c(t)).$ 

$$
w_i^{(r)}(t) = (1-t)w_i^{r-1}(t) + tw_{i+1}^{r-1}(t), \qquad (1)
$$

$$
c_i^{(r)}(t) = (1-t)\frac{w_i^{r-1}(t)}{w_i^{(r)}(t)}c_i^{r-1}(t) + t\frac{w_{i+1}^{r-1}}{w_i^{(r)}(t)}c_{i+1}^{r-1}(t),
$$
 (2)  
\n
$$
i = 0,..., n-r, r = 1,..., n,
$$
 (3)

donde  $w_i^{(0)} = w_i$ ,  $c_i^{(0)} = c_i$ ,  $c_0^{(n)}$  $c_0''(t) = c(t).$ 

<span id="page-20-0"></span>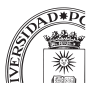

# Derivación

Para una curva racional  $c(t)=\frac{p(t)}{w(t)}$  de polígono  $\{c_0,\ldots,c_n\}$  y pesos  $\{w_0, \ldots, w_n\}$  las expresiones de las derivadas son complicadas,

$$
c'(t) = \frac{p'(t)}{w(t)} - \frac{w'(t)}{w(t)}c(t),
$$

$$
c^{(r)}(t) = \frac{p^{(r)}(t)}{w(t)} - \frac{1}{w(t)} \sum_{i=1}^r \binom{n}{i} w^{(i)}(t) c^{(r-i)}(t).
$$

• Salvo en los extremos.

$$
c'(0) = n \frac{w_1}{w_0} \Delta c_0, \qquad c'(1) = n \frac{w_{n-1}}{w_n} \Delta c_{n-1}.
$$

La novedad es la dependencia en los pesos.

<span id="page-21-0"></span>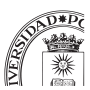

(fig320.mov)

Para conseguir una curva compuesta con tangente continua, basta con que los lados adyacentes a la unión sean paralelos, aunque los ideas vectores tangentes sean sólo proporcionales.

L. Fernández (U.P.M.) [Modelado geométrico: Curvas racionales](#page-0-0) E.T.S.I.T. 20/25

# Uniones de curvas

Tenemos dos curvas y sus polígonos,  $\{c_0, \ldots, c_n\}$ ,  $\{\tilde{c}_0, \ldots, \tilde{c}_n\}$ , y pesos,  $\{w_0, \ldots, w_n\}$ ,  $\{\tilde{w}_0, \ldots, \tilde{w}_n\}$  en intervalos  $[u_0, u_1]$ ,  $[u_1, u_2]$ .

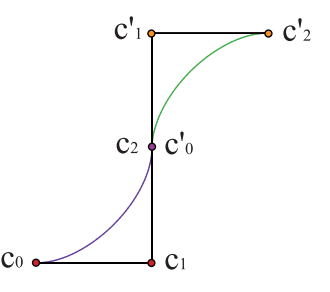

- **Si queremos que la unión sea continua,**  $c_n = \tilde{c}_0$ **. Imponemos**  $w_n = \tilde{w}_0$ .
- Si queremos que sea  $C^1$ ,

$$
w_{n-1}\frac{\Delta c_{n-1}}{\Delta u_0}=\tilde{w}_1\frac{\Delta \tilde{c}_0}{\Delta u_1}.
$$

### Problemas con derivadas superiores

A partir de la segunda derivada, las cosas se complican,

$$
c^{r)}(0) = \frac{n!}{(n-r)!} \frac{\Delta^{r}(w_0 c_0)}{w_0} - \frac{1}{w_0} \sum_{i=1}^{r} {r \choose i} \frac{n!}{(n-i)!} \Delta^{i} w_0 c^{r-i}(0),
$$

- No podemos separar las diferencias de los vértices y de los  $\bullet$ pesos.
- Como muestra.

 $\overline{\phantom{a}}$ 

$$
c''(0) = \frac{n(n-1) ((\Delta^2(w_0c_0) - \Delta^2 w_0c_0) - 2n^2 \Delta w_0w_1\Delta c_0/w_0)}{w_0},
$$

donde ni siquiera se puede factorizar el grado n.

Para clase C' imponemos que las derivadas de numerador y denominador hasta orden r sean continuas.

$$
\frac{\Delta^s(w_{n-s}c_{n-s})}{(\Delta u_0)^s}=\frac{\Delta^s(\tilde{w}_0\tilde{c}_0)}{(\Delta u_1)^s},\quad \frac{\Delta^sw_{n-s}}{(\Delta u_0)^s}=\frac{\Delta^s\tilde{w}_0}{(\Delta u_1)^s},\quad s=0,\ldots,r.
$$

Es equivalente a imponer que la curva vectorial **c**(t) es de clase  $C^r$  en  $\mathbb{R}^{p+1}$ .

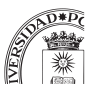

- ¿Merece la pena introducir los pesos?
- $\bullet$  Para una curva de grado *n* supone *n* − 1 grados de libertad adicionales (entre un 10% y un 25%).
- Introducen mucha libertad espúrea: elevación del grado, reparametrizaciones. . .
- Posibilidad de que la curva se vaya al infinito (denominadores).
- Pero permiten representar de manera exacta todas las cónicas.

<span id="page-26-0"></span>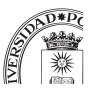

# ¿NURBS o NUBS?

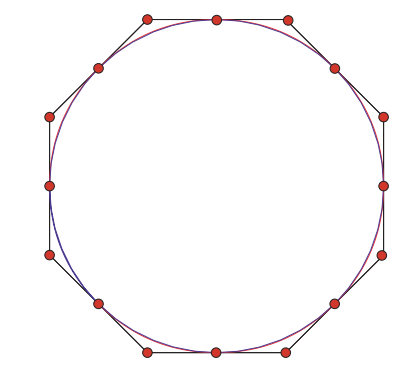

Aproximación a la circunferencia con ocho arcos parabólicos.

<span id="page-27-0"></span>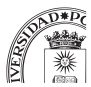